Ios For [Dummies](http://begin.org-document.ru/goto.php?q=Ios For Dummies Pdf) Pdf >[>>>CLICK](http://begin.org-document.ru/goto.php?q=Ios For Dummies Pdf) HERE<<<

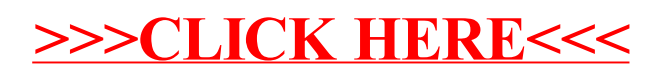